| Name_ |  |
|-------|--|
|-------|--|

| Date |  |
|------|--|
|      |  |

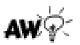

## Skip Counting by 10's to 200

Skip count by tens - write the missing number in the blank box. Remember when counting by 10s, the number will end with 0.

| 10  | 20 |     | 40  |     |
|-----|----|-----|-----|-----|
|     |    | 80  |     | 100 |
| IIO |    | 130 |     | 150 |
| 160 |    | 180 | 190 | 200 |

Academyworksheets.com

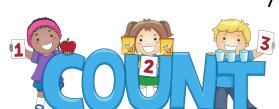